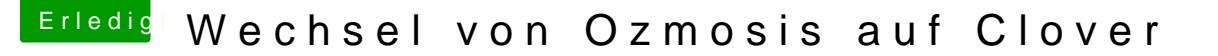

Beitrag von smedds vom 11. Oktober 2017, 20:41

Hallo

Ich habe meinem Hacki bis jetzt mit Ozmosis betrieben und möchte nun auf C

Bei Installation brauche ich nur "OsxAptioFix2Drv-64" anzuwählen für mei "Installiere alle RC Script auf der Zielpartition", stimmt das so?

Ich habe bis vor kurzem eine GTX 970 verbaut gehabt, jetzt verwende ich i Grafikkarte, kann ich nun auch von SMBIOS 14,2 auf 15,1 mit nur igpu?

In der Config.plist im Clover Configurator reicht es nur das SMBIOS anz auf Standart lassen oder muss ich noch was ändern?

die DSDT die mir für mein Bord hier netterweise vom User Al6042 ers diese unter diesen Umständen einfach weiter verwenden oder müsste anpassen?

Besten Dank